### Vorkurs Informatik

Dirk Frettlöh

dfrettloeh@techfak.de

28. Oktober 2020

#### [Das erste Programm](#page-2-0)

#### [Funktionen](#page-19-0)

[das Auslagern als Funktion](#page-19-0) [Funktionen mit Parametern](#page-23-0) [Funktionen mit return-Wert](#page-26-0)

#### **[Mastermind](#page-29-0)**

[wichtige Fragen](#page-30-0) [Der Ablauf](#page-34-0) [Die Implementation](#page-41-0) [random](#page-43-0) [Weiter im Programm](#page-44-0) [Benutzereingaben](#page-46-0) [Mastermind](#page-47-0) [Eingabe](#page-51-0)

#### [Ende](#page-61-0)

#### <span id="page-2-0"></span>Mittelwert berechnen

Wir wollen jetzt ein kleines Programm schreiben, welches den Mittelwert berechnen kann.

Wie gehen wir vor?

Wichtige Fragen, die man sich vorher stellen sollte

- 1. Welcher Mittelwert?
- 2. Wie sieht die Eingabe aus?
- 3. Wie sieht die Ausgabe aus?
- 4. Was ist der Ablauf?

### 1) Welcher Mittelwert?

Am Anfang nehmen wir das arithmetische Mittel:

$$
\frac{1}{n}\sum_{i=1}^{n}x_{i} = \frac{x_{1}+x_{2}+\cdots+x_{n}}{n}
$$

### 2) Wie sieht die Eingabe aus?

Um es einfach zu gestalten, nehmen wir als Eingabe einfach eine Liste an.

 $1 \text{ numbers} = \{1, 2, 3, 4, 5, 6, 7, 8, 9, 10, 33\}$ 

### 3) Wie sieht die Ausgabe aus?

Bei der Ausgabe reicht uns ein einfaches print

1 print ("Das<sub>u</sub> Arithmetische<sub>u</sub> Mittel<sub>u</sub>ist:", ergebnis)

print(ergebnis)

$$
\begin{array}{|c|}\n \hline \text{numbers} = [1,2,3,4] \\
 \hline \text{ergebnis} = 0\n \end{array}
$$

Was wir schon wissen:

Aus der Formel ergibt sich:

$$
\begin{array}{c}\n\boxed{\text{numbers} = [1,2,3,4]} \\
\boxed{\text{ergebnis} = 0}\n\end{array}
$$

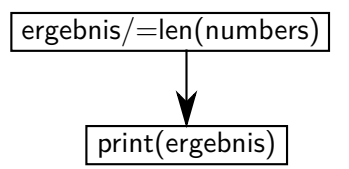

Da wir über die Liste iterieren müssen:

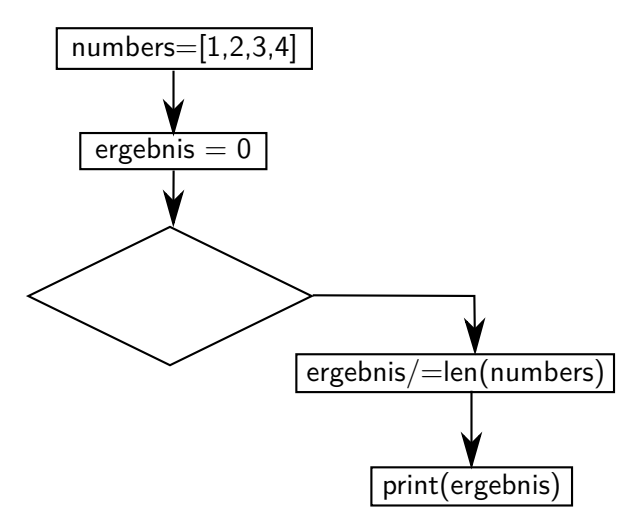

Dafür ist for da:

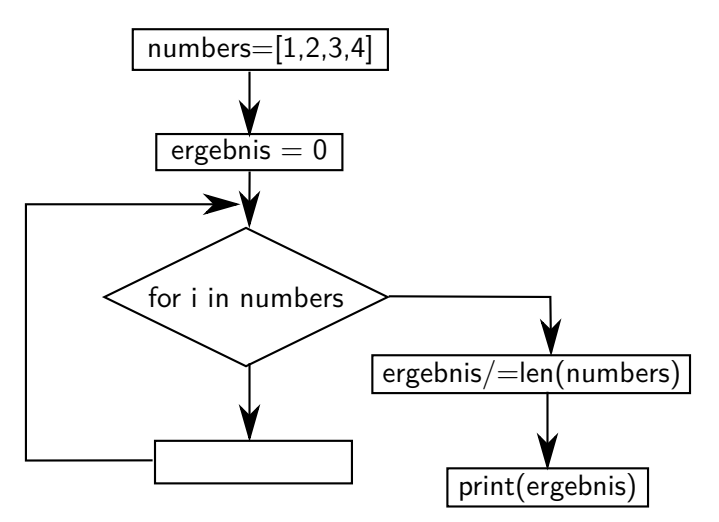

Eine Addition und wir sind fertig:

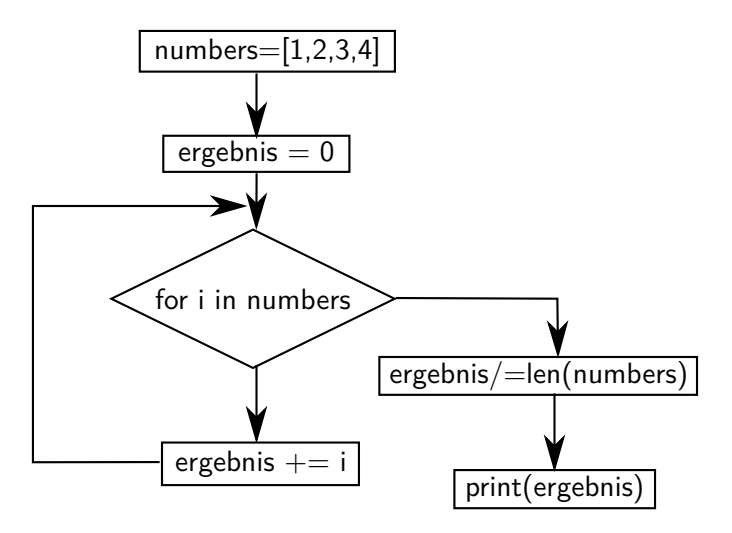

Und das Ganze jetzt in Python.

#### Der erste Teil in Python:

```
1 \text{ numbers} = \{1, 2, 3, 4, 5, 6, 7, 8, 9, 10, 33\}ergebnis = 03
4
5
6 \mid print("Das <sub>u</sub>Arithmetic <sub>u</sub> Mittel <sub>u</sub>ist:", ergebnis)
```
### Das Teilen kommt dazu:

```
1 \text{ numbers} = \{1, 2, 3, 4, 5, 6, 7, 8, 9, 10, 33\}ergebnis = 03
4
5| ergebnis /= len(numbers)<br>6| print("Das<sub>u</sub>Arithmetische<sub>u</sub>Mittel<sub>u</sub>ist:", ergebnis)
```
### Das for wird hinzugefügt:

```
1 numbers = [1, 2, 3, 4, 5, 6, 7, 8, 9, 10, 33]<br>
ergebnis = 0<br>
3 for i in numbers:
   ergebnis = 0for i in numbers:
\frac{4}{5}ergebnis /= len (numbers)
6 \mid print("Das_UArithmetische_UMittel_Uist:", ergebnis)
```
### Jetzt ist es fertig:

```
1 numbers = [1, 2, 3, 4, 5, 6, 7, 8, 9, 10, 33]<br>
ergebnis = 0<br>
3 for i in numbers:
      ergebnis = 0\begin{array}{c|c} 3 & \text{for} & \text{in} & \text{numbers} \\ 4 & \text{erehnis} & \text{in} \end{array}\begin{array}{c|c|c|c} 4 & \text{ergebnis} & \text{=} & \text{i} \\ 5 & \text{ergebnis} & \text{=} & \text{len(n)} \end{array}ergebnis /= len(numbers)6 \mid print("Das_UArithmetische_UMittel_Uist:", ergebnis)
```
### Kleine Verbesserung

Dieses kleine Programm funktioniert zwar, jedoch würde es sehr unübersichtlich werden, wenn wir weitere Mittelwerte berechnen wollen. Auch wäre es umständlich wenn wir eine andere Mittelwertsberechnung verwenden möchten.

Was passiert, wenn wir bei einem größeren Projekt an mehreren Stellen den arithmetischen Mittelwert benötigen?

Um mehrfaches Auftauchen von gleichen Codeschnipseln zu verhindern, gibt es Funktionen.

#### <span id="page-19-0"></span>Schreiben wir unsere Berechung als eine Funktion:

```
1 def arithmetic_mean ():<br>
2 numbers [1,2,3,4,<br>
ergebnis = 0<br>
for i in numbers:<br>
5 ergebnis /= len (nu
            numbers= [1,2,3,4,5,6,7,8,9,10,33]
             ergebnis = 0for i in numbers:
                     ereebnis += i\begin{array}{c|c|c|c|c} 6 & \text{ergebnis} & = & \text{len (numbers)} \\ \hline 7 & \text{print ("Das.Arithmetische)} \end{array}print ("Das Arithmetisches Mittel ist:", ergebniss)
```

```
Was ist neu?
Es ist nur eine Zeile dazu gekommen.
```

```
1 def arithmetic_mean():
```
 $def = es$  handelt sich um eine Funktion  $arithmetic_mean = Funktion, and (dieser 1)$  frei wählbar)  $()$ : = Parameter und Ende

Bevor wir uns mit den Funktionen weiter beschäftigen, schauen wir uns an, wie wir sie aufrufen können.

```
1 def arithmetic_mean ():<br>
numbers= [1, 2, 3, 4,<br>
ergebnis = 0
              numbers = \{1, 2, 3, 4, 5, 6, 7, 8, 9, 10, 33\}ereebnis = 0\begin{array}{c|c|c|c} 4 & \text{for } i \text{ in numbers :} \\ 5 & \text{ergebnis } \leftarrow i \end{array}5 ergebnis \neq i<br>6 ergebnis \neq len(r<br>7 print("Das<sub>u</sub>Arithm
              ergebnis /= len (numbers)
              print ("Das Arithmetische Mittel ist:", ergebnis)
  8
9
10<sup>1</sup> arithmetic -mean()
```
Ein einfaches arithmetic\_mean() reicht aus um unsere Funktion aufzurufen.

### So etwas kennen wir doch schon?!

```
1 \mid print('Hallo")
```
Das print ist auch eine Funktion. Diese Funktion wurde von den Python Entwicklern für uns geschrieben.

Doch bei dieser Funktion schreiben wir etwas in die Runden Klammern (Das sind die Parameter).

### <span id="page-23-0"></span>Einbauen von Parametern:

Bis jetzt haben wir:

```
1 def arithmetic_mean ():<br>
numbers= [1, 2, 3, 4,<br>
ergebnis = 0
                numbers= [1, 2, 3, 4, 5, 6, 7, 8, 9, 10, 33]\begin{array}{c|c} 3 & \text{ergebnis} = 0 \\ 4 & \text{for i in num} \end{array}\begin{array}{c|c|c|c|c} 4 & \text{for } i \text{ in numbers:} \\ \hline 5 & \text{ergebnis } \leftarrow i \end{array}\begin{array}{c|c|c|c} 5 & \text{ergebnis} & \text{=} & \text{i} \\ \hline 6 & \text{ergebnis} & \text{=} & \text{len(n)} \end{array}erebnis /= len(numbers)print ("Das Arithmetisches Mittel ist:", ergebniss)
```
Jedoch ergibt es ja wenig Sinn, immer für die gleichen Zahlen den Mittelwert zu bestimmen.

Besser wäre es, wenn wir die Liste als Parameter bekommen würden

```
1 def arithmetic_mean (numbers):<br>
ergebnis = 0<br>
3 for i in numbers:
               ereebnis = 0\begin{array}{c|c} 3 & \text{for } i \text{ in numbers:} \\ 4 & \text{ergebnis } \leftarrow i \end{array}\begin{array}{c|c|c|c} 4 & \text{ergebnis} & \text{=} & \text{i} \\ \hline 5 & \text{ergebnis} & \text{=} & \text{len(n)} \end{array}ergebnis /= len (numbers)
\overline{6} print ("Das Arithmetische Mittel ist:" ergebnis)
```
#### Jetzt sieht der Aufruf unserer Funktion etwas anders aus:

```
\begin{array}{c} 1 \ 2 \ 1 \end{array} z a h l e n = \begin{bmatrix} 1 & 2 & 3 & 4 & 45 & 5 & 6 & 8 \end{bmatrix}<br>2 a rithmetic_mean (z a h l e n )
       a rith metic_mean (zahlen)
```
Zudem ist es jetzt möglich, von mehreren Listen den Mittelwert zu berechnen.

```
\frac{1}{2} liste 1 = \begin{bmatrix} 1 & 2 & 3 & 4 & 5 & 6 & 6 & 2 & 4 & 2 & 6 & 6 & 2 & 4 & 3 & 6 & 8 & 7 & 2 & 1 & 76 & 3 \ 2 & 1 & 1 & 1 & 1 & 2 & 2 & 3 & 2 & 3 & 4 & 5 & 6 & 5 & 6 & 6 & 3 & 2 & 2 & 3 & 2 & 5 & 6 & 4 & 4 & 3 & 5 \end{bmatrix}2 liste 2 = [42, 433, 2, 1, 3, 45, 65, 632, 232, 564, 43, 5, 223, 65]<br>3 arithmetic_mean (liste 1)
      arithmetic-mean (liste1)
4 arithmetic_mean (liste2)
```
#### Infos zu Parametern

Eine Funktion kann auch mehrere Parameter bekommen.

```
\begin{array}{c|c} 1 & \text{def} \text{ add (a, b, c, d, e)}: \\ 2 & \text{ergebnis = a +} \end{array}2 ergebnis = a + b + c + d + e<br>3 print (ergebnis)
                print ( ergebnis )
```
Der Aufruf der Funktion sieht dann entsprechend aus:

add  $(1, 2, 3, 4, 5)$ 

Wichtig ist, dass die Reihenfolge stimmt. In diesem Beispiel wäre:  $a = 1$ ,  $b = 2$ ,  $c = 3$ ,  $d = 4$  und  $e = 5$ 

### <span id="page-26-0"></span>Was ist wenn wir mit dem Ergebnis noch weiter rechnen möchten?

Auch dafür gibt es natürlich eine Lösung ;-)

```
1 def arithmetic_mean (numbers):<br>
ergebnis = 0<br>
for i in numbers:
             erebnis = 0for i in numbers:
\begin{array}{c|c|c|c} 4 & \text{ergebnis} & \text{=} & \text{i} \\ \hline 5 & \text{ergebnis} & \text{=} & \text{len(n)} \end{array}ergebnis /= len (numbers)6 return ergebnis
```
Mit dem return können wir Python mitteilen, dass die Funktion hier zu Ende ist und dass der Inhalt vom Ergebnis übergeben werden soll.

### Was müssen wir jetzt am Aufruf verändern?

Bis jetzt mussten wir folgendes Schreiben:

```
\frac{1}{2} zahlen = \left[ 1, 2, 3, 4, 45, 5, 6, 8 \right]<br>arithmetic mean (zahlen)
    arithmetic_mean (zahlen)
```
Eigentlich nichts. Jedoch sehen wir keine Ausgabe mehr.

```
zahlen = [1, 2, 3, 4, 45, 5, 6, 8]2 \begin{pmatrix} 2 \ \text{erg} = \text{arithmetic-mean} ( \text{zahlen}) \\ \text{rint} (\text{"Das.ergehnis.ist"} - \text{er} \cdot \text{r} ) \end{pmatrix}print("Das<sub>u</sub>ergebnis<sub>u</sub>ist", erg)
```
### Infos zu return:

Mit dem return endet die Funktion sofort.

```
\begin{array}{c|c} 1 & \text{def test ()}: \\ 2 & \text{print (''} \\ 3 & \text{return} \end{array}print("erster<sub>11</sub>Text")\begin{array}{c} 3 \\ 4 \end{array} return 1
                   print("zweiter_{\sqcup}Text")
```
Bei dieser test-Funktion würde das zweite print nicht ausgeführt werden.

### <span id="page-29-0"></span>Das zweite Programm:

Das erste Programm war sehr klein und (zugegeben) auch nicht wirklich interessant. Deswegen werden wir jetzt ein kleines Spiel programmieren.

## Mastermind

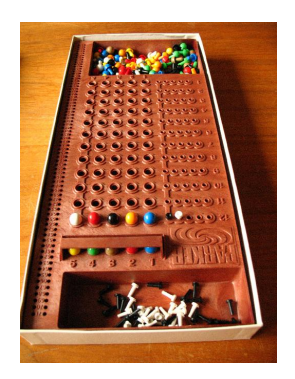

<span id="page-30-0"></span>Wir erinnern uns an die Fragen beim ersten Programm.

Wichtige Fragen, die man sich vorher stellen sollte:

- 1. Welche Regeln hat das Spiel?
- 2. Wie sieht die Eingabe aus?
- 3. Wie sieht die Ausgabe aus?
- 4. Was ist der Ablauf?

### 1) Welche Regeln hat das Spiel?

- ► Es werden 5 verschiedene Farben ausgewählt und hintereinandergeschrieben.
- ▶ Zur Auswahl stehen 8 Farben.
- ▶ Der Spieler hat 12 Versuche, um die richtige Farbenfolge zu erraten.
- ▶ Nach jedem Versuch bekommt er Rückmeldung, wie häufig die richtige Farbe am richtigen Platz ist (P), und wie häufig die richtige Farbe am falschen Platz ist (F).

### 2) Wie sieht die Eingabe aus?

Hier funktioniert eine einfache Liste leider nicht, denn der Spieler muss auf die Ausgaben reagieren können. Also benötigen wir eine Eingabe für jede Runde.

### 3) Wie sieht die Ausgabe aus?

Die Ausgabe können wir mit print realisieren, allerdings brauchen wir dafür verschiedene Ausgaben:

- 1. Nach jedem inkorrekten Versuch des Spielers eine Ausgabe mit den Informationen: Runden-Nummer, Infos zur Eingabe, oder:
- 2. Wenn der Spieler richtig geraten hat, oder:
- 3. Wenn der Spieler es nicht geschafft hat, in der maximalen Anzahl Runden richtig zu raten.

<span id="page-34-0"></span>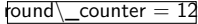

Als Erstes brauchen wir etwas, um die verbleibende Anzahl an Runden (Versuche) zu zählen.

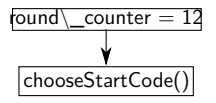

Bevor der Spieler raten kann,

muss erst eine Farbkombina-

tion ausgewählt werden.

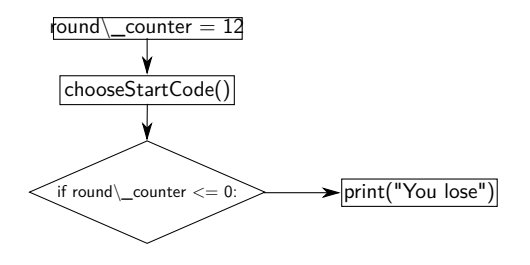

Wenn der Runden-Zähler auf

0 sinkt, hat der Spieler ver-

loren.

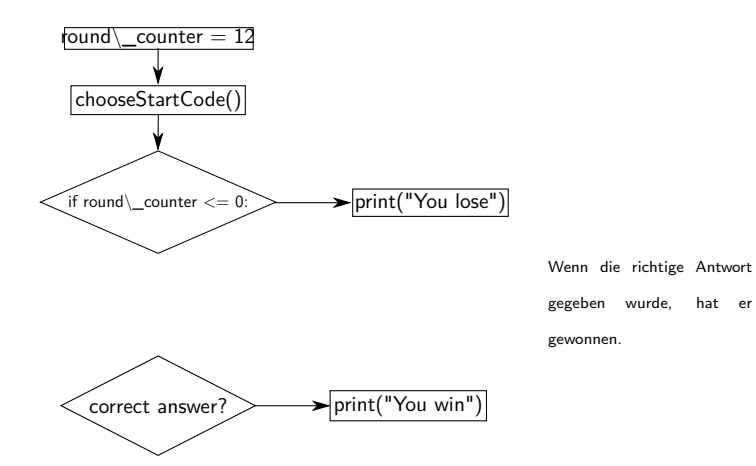

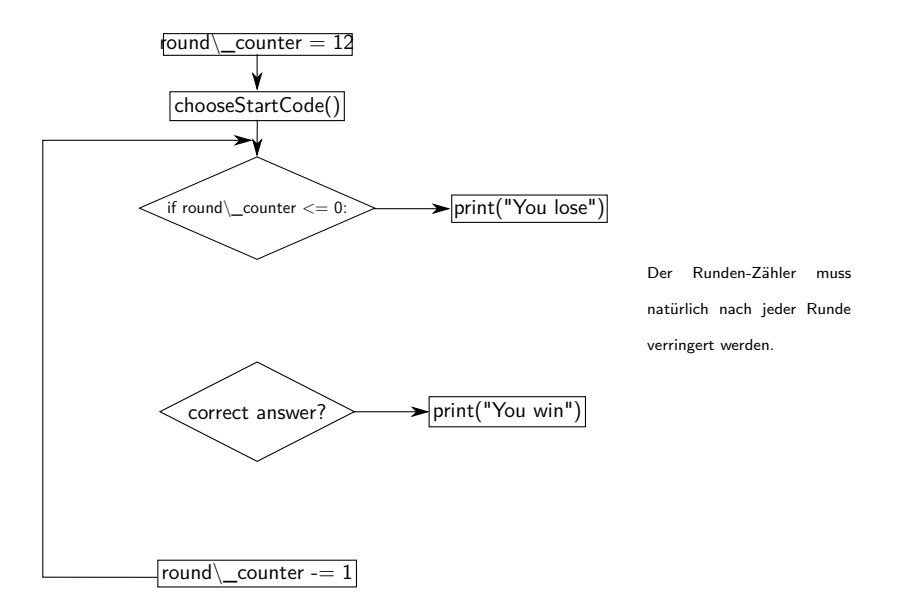

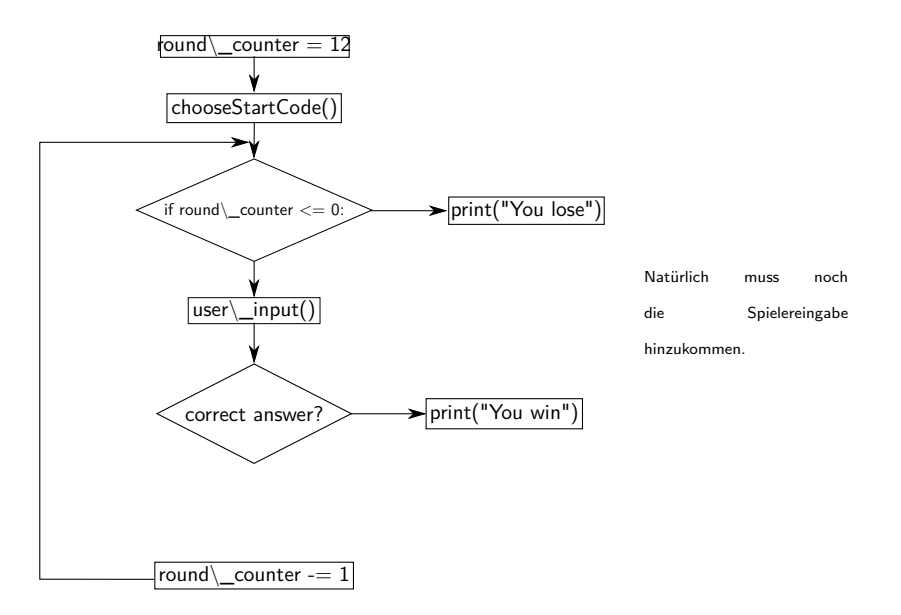

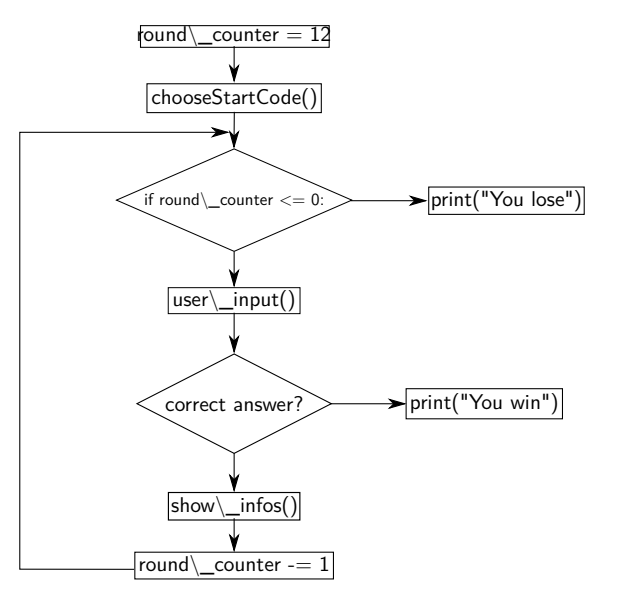

Zum Schluss fehlt noch die Ausgabe, in der die Eingabe bewertet wird.

### <span id="page-41-0"></span>Uberführen wir unsere Grafik in Quellcode

```
\begin{array}{c|c} 1 & \text{def game\_start}() : \\ 2 & \text{round\_counter} \\ 3 & \text{code = choose} \end{array}round\_counter = 12code = chooseStartCode()\begin{array}{c} 4 \\ 5 \\ 6 \\ 7 \end{array}while 1:
                         if (round_counter \leq 0):
 7 print ("Du<sub>u</sub>hast<sub>u</sub>verloren<sub>u</sub>die<sub>u</sub>richtige<sub>u</sub>Antwort<sub>u</sub>waere:", code)<br>8 meturn 1<br>9 inp = user_input()
                                   return 1
\begin{array}{c} |9| \ |10| \end{array} in p = user_input ()<br>10 ret = check_input (
10 \vert ret = check_input (inp. code)<br>11 if (ret = 2):
\begin{array}{c|c} 11 \\ 12 \end{array} if (ret == 2):<br>print("Du<sub>L)</sub>
12 print ("Du<sub>u</sub>hast<sub>u</sub>die<sub>u</sub>richtige<sub>u</sub>Kombination<sub>u</sub>erraten<sub>u</sub>und<sub>u</sub>noch",<br>roundcounter. "Runden<sub>u</sub>uebris.")13 \vert round_counter, "Runden uebrig.")
\begin{array}{c|c} 14 & \text{return } 1 \\ \hline 15 & \text{if (ret = 0)} \end{array}\begin{array}{c|c} 15 & \text{if (ret == 0):} \\ 16 & \text{round\_count} \end{array}\begin{array}{c|c}\n 16 & \text{round\_counter} & = 1 \\
 17 & \text{show\_infos()}\n\end{array}show_info(s()
```
### Das Erstellen von der zu ratenden Kombination:

Da die Farbeingabe etwas schwieriger ist, lassen wir den Spieler keine Farben, sondern Zahlen raten. Wir benötigen also 5 Zahlen, die zwischen 1 und 8 liegen.

```
1 def chooseStartCode():<br>
code = []<br>
for i in range(0,
            code = []\begin{array}{c|cc} 3 & \text{for i in range (0, 5):} \\ 4 & \text{pass} \end{array}4 pass<br>5 print("
5 print ("_{\text{u}}" * 12 + "?????")
            return code
```
Dafür benötigen wir Zufallszahlen.

#### <span id="page-43-0"></span>random

Um Zufallszahlen zu erstellen, gibt es die Funktion randrange. Diese hat als Parameter die Grenzen des Zufallszahlenbereichs (wie range).

 $1$  randrange  $(1, 9)$ 

Jedoch kennt Python selbst diesen Befehl nicht. Wir müssen ihn erst einbinden.

Das passiert über:

```
from random import randrange
```
Diese Zeile kommt einfach weit nach oben ins Programm.

#### <span id="page-44-0"></span>Mit dieser Zeile sieht unsere Funktion folgendermaßen aus:

```
1 def chooseStartCode():<br>
code = []<br>
for i in range(0,
              code = []\begin{array}{ccc} 3 & \text{for } i \text{ in } range(0, 5): \\ 4 & \text{code.append}(\text{randr}) \end{array}4 code . append ( randrange (1, 9) )<br>5 print ( "
\cdots " \ast 12 + "?????")
5 print ("_{\sqcup}" * 12 + "?????")<br>6 return code
              return code
```
Da code eine Liste ist, können wir mit dem Befehl append einfach eine weitere Zahl hinzufügen.

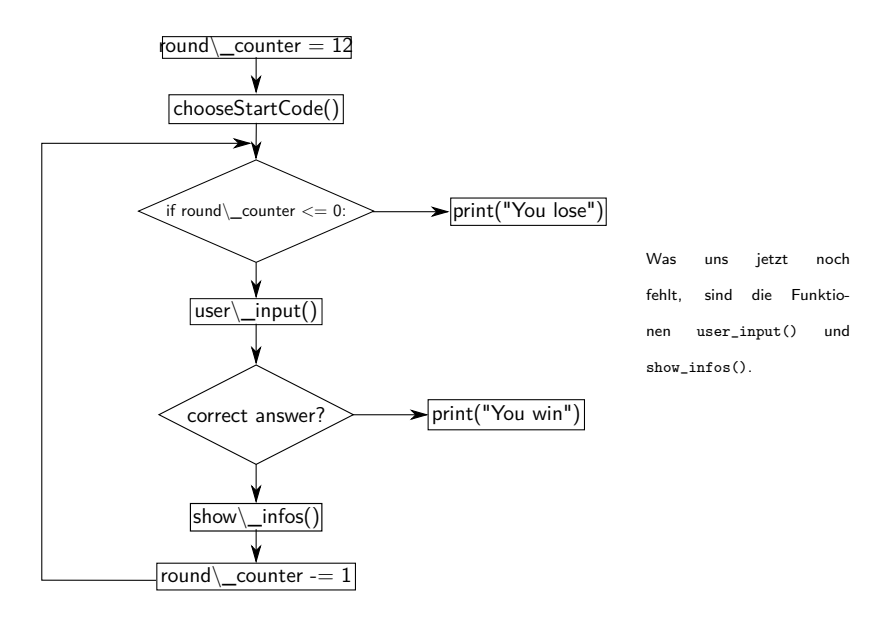

### <span id="page-46-0"></span>Wie kann der Spieler seine Zahlen-Kombination eingeben? Für eine einfache Benutzereingabe gibt es die Funktion input()

```
\frac{1}{2} eingabe = input ("Was<sub>u</sub>haben<sub>u</sub>Sie<sub>u</sub>zu<sub>u</sub>sagen?")
    print (eingabe)
```
Als Parameter kann die Funktion einen Text bekommen, der vor der Eingabe ausgegeben werden soll.

Als Rückgabe bekommt man die Eingabe des Benutzers.

### <span id="page-47-0"></span>Unsere Input-Funktion:

Unsere Funktion ist sehr sehr klein. Es ist also nicht nötig sie auszulagern.

```
\begin{array}{c|c} 1 & \text{def} & \text{user} \text{.} & \text{input} \text{.} \\ 2 & \text{inp} = \text{ input} \text{.} \\ 3 & \text{return } \text{inp} \end{array}inp = input("Eingabe:")return inp
```
#### Wie sieht jetzt unsere game Funktion aus?

```
\begin{array}{c|c} 1 & \text{def game-start}() : \\ 2 & \text{round counter} \\ 3 & \text{code = choose} \end{array}round\_counter = 12code = chooseStartCode()\frac{4}{5}\begin{bmatrix} 5 \\ 6 \\ 7 \\ 8 \end{bmatrix} while 1:<br>
if (
                          if (round_counter \leq 0):
                                    print ("Du<sub>u</sub>hast<sub>u</sub>verloren die richtige Antwort waere:", code)
 \begin{array}{c|c}\n8 & \text{return } 1 \\
9 & \text{inp } = \text{input} \n\end{array}9 \begin{array}{ll} \text{in } p = \text{input}(\text{str}(\text{round-counter}) + \text{``})\text{''} + (\text{``} \text{``} \text{''} \cdot \text{``} 8) + \text{''}: \text{''}) \\ \text{ret} = \text{check-input}(\text{inp. code}) \end{array}10 ret = check\_input(input, code)<br>
11 if (ret == 2):
\begin{array}{c|c} 11 \\ 12 \end{array} if (ret == 2):<br>print("Du
                                    print ("Du<sub>u</sub>hast<sub>u</sub>die urichtige Kombination uerraten und unoch",
                                                 round\_counter, "rundenuluebrig.")
\begin{array}{c|c} 13 & \text{return } 1 \\ 14 & \text{if (ret == 0)} \end{array}\begin{array}{c|c} 14 & \text{if (ret == 0):} \\ \hline 15 & \text{round\_count} \end{array}\begin{array}{c|c}\n 15 & \text{round-counter} & -1 \\
 \hline\n 16 & \text{show_infos} & \n \end{array}show_info(s()
```
### Wir überprüfen, ob die Eingabe richtig ist:

```
\frac{1}{2} def check_input (inp, code):
        pass
```
### Was müssen wir testen?

- ▶ Stimmt die Eingabe überein?
- ▶ Stimmt Position und Zahl überein?
- ▶ Kommt die Zahl in der Kombination vor?
- ► Ist die Eingabe des Spielers fünf Zahlen lang?
- ▶ Hat der Spieler nur Zahlen eingegeben?

<span id="page-51-0"></span>Am einfachsten ist zu überprüfen, ob die passende Anzahl an Zeichen eingegeben wurde.

```
1 def check input (inp , code):<br>
if (len(inp) != 5):<br>
print ("Keine<sub>u</sub>gueltig
                if (len (inp) != 5):
3 print ("Keine<sub>u</sub> gueltige<sub>u</sub> Eingabe")<br>
\begin{array}{c} \n\text{matrix} \\
\text{matrix} \\
\end{array}r et urn 1
```
Es muss noch getestet werden, ob der Spieler nur Zahlen eingeben hat. Dafür gibt es vorgefertigte Funktionen, mit denen getestet werden kann, ob ein String nur aus Zahlen besteht.

```
1 def check_input (inp, code ):<br>
if (len (inp) = 5):<br>
print ("Keine<sub>u</sub>guelti<br>
a<br>
t (inp isdigit () = Tr
              if (\text{len}(\text{inn}) \equiv 5):
                      print ("Keine<sub>u</sub>gueltige<sub>u</sub>Eingabe")
                      return 1
5 if (inp.isdigit() != True):<br>6 print("Keine<sub>u</sub>gueltige<sub>u</sub>E
                      print ("Keine gueltige Eingabe")
                      return 1
```
Auch muss überprüft werden das keine 0 oder 9 benutzt wurde.

```
1 def check_input (inp, code):<br>
if (len(inp) != 5):<br>
print ("Keine<sub>u</sub>guelti<br>
erturn 1
                        if (len (inp) != 5):
                                      print("Keine<sub>u</sub>gueltige<sub>u</sub>Eingabe")\begin{array}{ccc} 4 & & \text{return } 1 \\ 5 & & \text{if } (\mathsf{inp}.\mathsf{isdi} \\ 6 & & \text{print}(\mathsf{''K} \\ 7 & & \text{return } 1 \\ 8 & & \text{for } \mathsf{in} \ \mathsf{inp} \\ 9 & & \text{if } (\mathsf{i} \implies \mathsf{if} \ \mathsf{if} \ \mathsf{if} \ \mathsf{if} \ \mathsf{if} \ \mathsf{if} \ \mathsf{if} \ \mathsf{if} \ \mathsf{if} \ \mathsf{if} \ \mathsf{if} \ \mathsf{if} \ \mathsf{if} \ \mathsf{if} \ \mathsf{if} \ \mathsf{if (inp. is digit () != True):
                                      print ("Keine<sub>u</sub>gueltige<sub>u</sub>Eingabe")
                                     r_{\text{aturn}} 1
                       for i in inp:
9 if (i == "0" \text{ or } i == "9"):<br>
print ("Keine<sub>u</sub>gueltige<sub>u</sub>
10 print ("Keine<sub>u</sub>gueltige<sub>u</sub>Eingabe")<br>11 peturn 1
                                                   return 1
```
Da wir für jede Zahl testen müssen, ob sie in unserer Kombination vorkommt, brauchen wir eine for Schleife.

```
1 def check_input (inp, code):<br>
if (len(inp) != 5):<br>
print ("Keine<sub>u</sub>guelti
                 if (\text{len}(inp) != 5):
  \frac{3}{4} print ("Keine<sub>u</sub>gueltige<sub>u</sub>Eingabe")
  4<br>5 if (inp.isdi
 5 if (\text{inp}.\text{is digit}) = \text{True}):<br>
print ("Keine<sub>u</sub>gueltige<sub>U</sub>E<br>
return 1<br>
8 for i in inp:<br>
if (i = "0" \text{ or } i = "9print ("Keine<sub>u</sub>gueltige<sub>u</sub>Eingabe")
                          return 1
                 for i in in9 if (i = "0" or i = "9"):<br>print ("Keine<sub>u</sub>gueltige<sub>u</sub>
10 print ("Keine<sub>u</sub>gueltige<sub>u</sub>Eingabe")<br>11 peturn 1
\begin{array}{c|c}\n 11 & \text{return } 1 \\
 12 & \text{answer} = []\n \end{array}\begin{array}{c|c} 12 & \text{answer} = [] \ 13 & \text{for i in ra} \end{array}\begin{array}{c|cc} 13 & \text{for i in range (0, 5):} \\ 14 & \text{pass} \end{array}p ass
```
Als Erstes testen wir, ob die Antwort richtig ist. Wenn sie richtig ist, speichern wir ein "P" ab. Da unsere Liste aus Zahlen besteht, unsere Eingabe aber vom Type str müssen wir sie umwandeln.

```
1 def check_input(inp, code):<br>
if (len(inp) != 5):<br>
print("Keine<sub>u</sub>guelti
                      if (len (inp) != 5):
   3 print ("Keine<sub>u</sub>gueltige<sub>u</sub>Eingabe")<br>4 return 1
 \begin{array}{ccc} 4 & & \text{return } 1 \\ 5 & & \text{if } (\mathsf{inp} \mathsf{.} \mathsf{isd} \mathsf{.} \\ 6 & & \text{print}(\mathsf{``K} \mathsf{.} \\ 7 & & \text{return } 1 \\ 8 & & \text{for } \mathsf{.} \mathsf{in} \mathsf{.} \\ 9 & & \text{if } (\mathsf{.} \mathsf{.} \mathsf{.} \mathsf{.} \mathsf{.} \mathsf{.} \mathsf{.} \mathsf{.} \mathsf{.} \mathsf{.} \mathsf{.} \mathsf{.} \mathsf{.} \mathsf{.} \mathsf{.} \mathsf{if (inp. is digit () != True):
                                  print ("Keine<sub>u</sub>gueltige<sub>u</sub>Eingabe")
                                  return 1
                     for i in inn:
\begin{array}{c|c} 9 \ \end{array} if (i == "0" or i == "9"):<br>10 print ("Keine gueltige
10 print ("Keine<sub>u</sub>gueltige<sub>u</sub>Eingabe")<br>11 preturn 1
\begin{array}{c|c} 11 & \text{return } 1 \\ 12 & \text{answer} = [] \end{array}\begin{array}{c|c} 12 & \text{answer} = [] \\ 13 & \text{for i in ra} \end{array}\begin{array}{c|c} 13 & \text{for i in range (0, 5):} \\ 14 & \text{if (inp[i] = str)} \end{array}14 if (inp[i] \implies str(code[i])) :<br>
15 answer.append("P")
                                              answer.append("P")
```
Wenn die Zahl nicht richtig ist, müssen wir noch überprüfen, ob die Zahl an einer anderen Stelle vorkommt. Um das möglichst einfach zu realisieren, können wir unsere Liste fragen, wie häufig ein Element darin vorkommt.

Da unsere Liste aus Zahlen besteht, müssen wir die Eingabe in eine Zahl umwandeln.

```
def check_input (inp, code):
\begin{bmatrix} 2 \\ 3 \end{bmatrix} \begin{bmatrix} \ldots \\ \text{answ} \end{bmatrix}answer = \lceil4 for i in range (0, 5):<br>5 if (\text{inp}[i]) = \text{str}<br>6 answer.append
                   if (inp[i] = str(code[i])):
6 answer.append ("P")<br>7 elif (code.count (int (ii
7 e lif (code . count (int (in p [i]) ) > 0):<br>8
                          answer : append('F")
```
Um zu wissen, ob die Eingabe komplett richtig ist, können wir einfach zählen, wie viele "P" in unserer Auswertung vorkommen. Zudem müssen macht es Sinn das wir den Tipp für den Spieler hier ausgeben.

```
\frac{1}{2} def check_input (inp, code):<br>
\frac{1}{3} answer = 1
                   [ . . . . ]\begin{array}{c|c} 3 & \text{answer} = [] \\ 4 & \text{for i in ra} \end{array}4 for i in range (0,5):<br>
5 if (\text{inp } \cdot \text{supp}) = st<br>
answer.appen<br>
elif (\text{inp } \cdot \text{count}(<br>
9 if (\text{answer } \cdot \text{count}( \cdot )^{p} )if (inp[i] = str(code[i])):
                                         answer append ( "P" )e lif (inp. count (\text{str}(\text{code}[i])) > 0):
                                         answer. append ('F")\begin{array}{c} |9| \ 10| \end{array} if (answer.count ("P") = 5):
\begin{array}{c|c} 10 & \text{return} & 2 \\ \hline 11 & \text{print} & \text{``} \end{array}11 print \begin{pmatrix} n_{\text{u}} & * & 16 \\ 12 & \text{print} & (\text{answer}) \end{pmatrix}print( answer)\begin{array}{c} 13 \\ 14 \end{array}return 0
```
### Noch mal zur Start Funktion.

Da wir die Ausgabe der Infos in check input erledigt haben, entfällt die show\_infos() Funktion.

```
\begin{array}{c} 1 \\ 2 \\ 3 \end{array} def game_start():<br>round_counter<br>3
                round_{\text{counter}} = 12\c{code = \text{chooseStatementCode}}4<br>5
 \begin{bmatrix} 5 \\ 6 \\ 7 \end{bmatrix} while 1:<br>if (
                         if ( round counter \leq 0) :
 7 print ("D_{U_U}hast<sub>u</sub>verloren<sub>u</sub>die<sub>u</sub>richtige<sub>u</sub>Antwort<sub>u</sub>waere:", code)<br>8
 \begin{array}{c|c}\n8 & \text{return } 1 \\
9 & \text{in } n = \text{in } n \text{ if } n\n\end{array}9 \begin{cases} \n\text{inp} = \text{input}(\text{str}(\text{round-counter}) + \text{``})\text{''} + \text{("} \text{``} \cdot \text{``} \cdot \text{``})\n\end{cases}
ret = check_input(inp, code)
10 ret = check\_input(input, code)<br>
11 if (ret == 2):
\begin{array}{c|c} 11 \\ 12 \end{array} if (ret == 2):<br>print ("Du.
                                   print ("Du<sub>u</sub>hast<sub>u</sub>die<sub>u</sub>richtige<sub>u</sub>Kombination<sub>u</sub>erraten und unoch",
                                               round_counter, "runden<sub>w</sub>uebrig.")
\begin{array}{c|c} 13 & \text{return } 1 \\ 14 & \text{if (ret = 0)} \end{array}\begin{array}{c|c} 14 & \text{if (ret = 0)}: \\ 15 & \text{round\_count} \end{array}round\_counter = 1
```
### Jetzt fehlt nur noch eine Sache ...

... und zwar das Ganze ausprobieren.

```
\begin{array}{c|c} 1 & \text{def game\_start}() : \\ 2 & \text{round\_counter} \\ 3 & \text{code = choose} \end{array}round\_counter = 12code = chooseStartCode()\frac{4}{5}\begin{bmatrix} 5 \\ 6 \\ 7 \end{bmatrix} while 1:<br>if (
                           if (round_counter \leq 0):
 7 print ("Du_{\omega}hast\omegaverloren\omegadie\omegarichtige\omegaAntwort\omega raturn 1<br>
9 inp = input (str (round_counter) + ")" + ("\omega" * 8) + ":")
                                      return 1
9 \begin{cases} \n\text{inp} = \text{input}(\text{str}(\text{round-counter}) + \text{m}) + (\text{m} \cdot \text{m} \cdot \text{sg}) + \text{m} \cdot \text{m} \\
\text{ret} = \text{check-input}(\text{inp} \cdot \text{code})\n\end{cases}10 \left\{\n \begin{array}{ll}\n \text{ret} = \text{check-input}(\text{inp}, \text{ code}) \\
 \text{if } (\text{ret} == 2):\n \end{array}\n\right.\begin{array}{c|c} 11 \\ 12 \end{array} if (ret == 2):<br>print ("Du.
                                      print ("Du<sub>u</sub>hast<sub>u</sub>die<sub>u</sub>richtige<sub>u</sub>Kombination erraten und noch",
                                                   round counter. "runden uebrig." )
\begin{array}{c|c} 13 & \text{return } 1 \\ 14 & \text{if (ret = 0)} \end{array}\begin{array}{c|c} 14 & \text{if (ret == 0):} \\ 15 & \text{round\_count} \end{array}round\_counter -= 1\frac{16}{17}g a m e -start()
```
Herzlichen Glückwunsch. Wir haben jetzt ein Python-Spiel programmiert.

<span id="page-61-0"></span>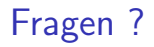

# Fragen?

### Nun habt ihr einen etwas tieferen Einstieg in Python.

Viel Spaß im Tutorium!